# DH4智能数显欧姆表

### 特点

- 上下限报警继电器输出
- 红色高亮数码管14.2mmH
- 光电隔离模拟4-20mA变送输出 • 可带 RS 485/RS232 通讯
- 开关电源模块 AC 90-265V

一、型号和含义

P:上下限控制 4智能测量仪表 - R:电阻信号输入<br>- P: 上下限控制  $DH4-$  R2:RS232通讯 I:电流变送输出 □ □ 一□ 输出方式 R:RS485通讯 J:继电器控制输出

二、技术参数

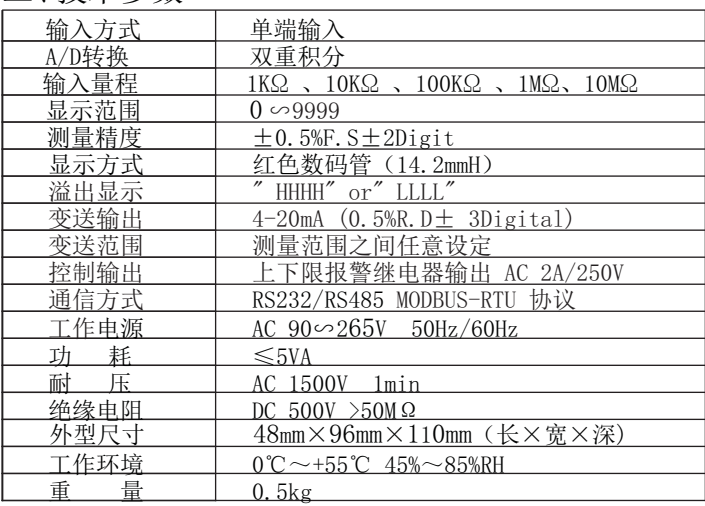

三、面板说明

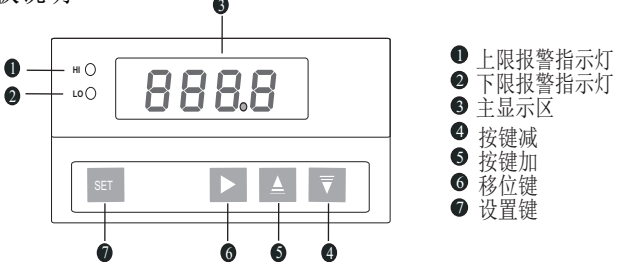

四、菜单操作说明

SET 功能模式进入按键 D 改变数位位移动按键 △ 数值增加按键 图数值减少按键

1、上下限报警数值设定

按 D 键进入菜单的设定<br>按 △ 键改变闪烁数位的数字 按 D 键移动需要改变的数位为闪烁

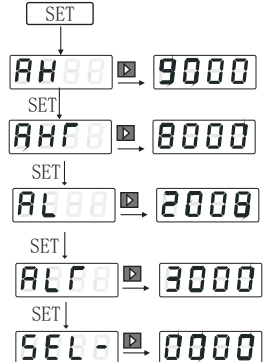

①仪表显示AH, 上限报警值OUTA的吸和值设定

②仪表显示AHT, 上限报警值OUTA的释放值设定

③仪表显示AL, 下限报警值OUTB的吸和值设定

④仪表显示ALT, 下限报警值OUTB的释放值设定

⑤仪表显示SEL-,进入密码输入菜单。<br>按L▶健进入菜单的设定,将0000改为1010,<br>进入功能菜单,将0000改为1234,进入校准菜单. 再按SET键退出设定状态

注意: 设定OUTA, OUTB继电器动作值, 应依据如下原则:

 1:(上限)吸合值>释放值:测量值>吸和值继电器吸和,测量值 <释放值继电器释放。

- 2:(下限)吸合值<释放值:测量值<吸和值继电器吸和,测量值 >释放值继电器释放。
- 3:测量值=吸和值或释放值时继电器无动作。

 吸和值不等于释放值,其之间的区域构成回程的不动作区。回程不动 作区直接影响继电器动作频繁程度, 该区域越小, 继电器动作一, 频繁这将 有利于提高控制精度,但不利于设备使用寿命。通常1-3个字,使用中, 还要 根据现场情况灵活掌握。

2、功能菜单设定

将密码菜单0000改为1010,即可进入功能菜单。

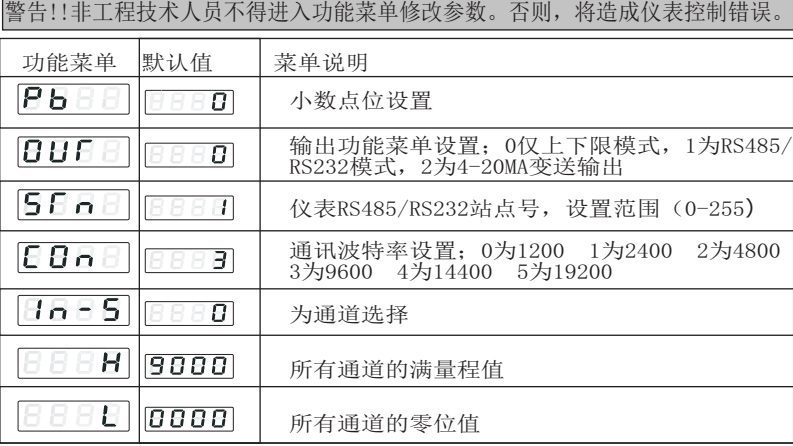

3、校准菜单设置

将密码菜单1010改为1234,即可进入校准菜单。必须配备校准信号源,才 可进入校准菜单。进入校准菜单后,必须在输入端加入校准信号。

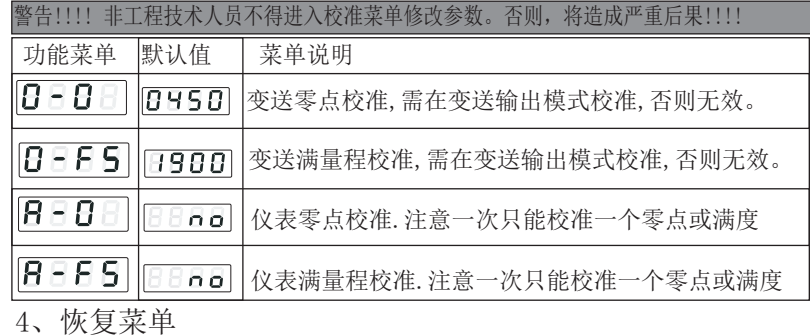

在未开机的情况下,同时按下ADV键,UP键,down键,然后仪表通电进入

恢复菜单。此功能慎用,否则将需要返厂重新校准。

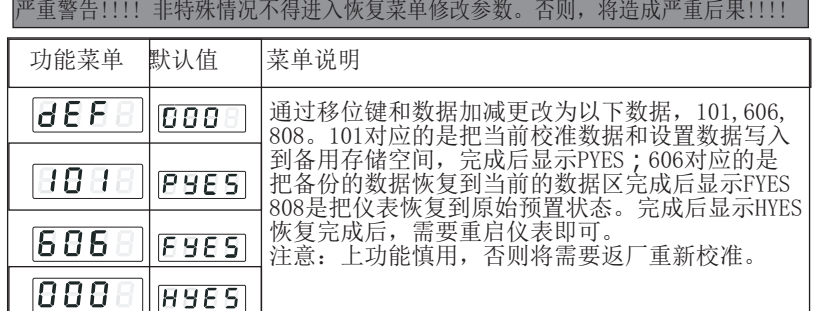

五、连接图

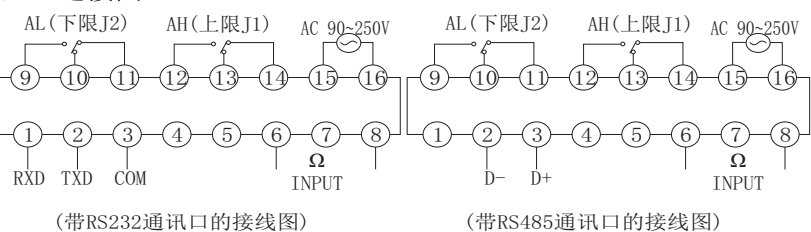

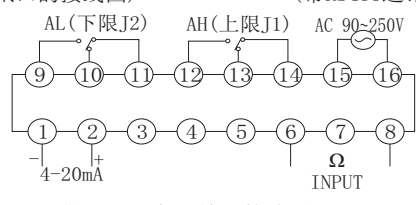

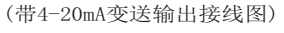

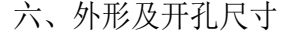

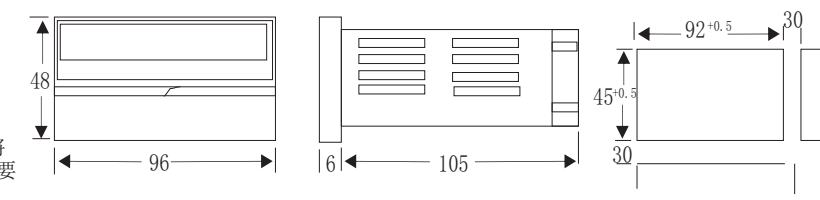

## 七、通信协议

 产品提供串列异步半双工RS485 通讯接口,采用MODBUS-RTU协议各种数据讯息均可 在通讯线路上传送。在一条线路上可以同时连接多 达32 个网络电力仪表,每个网络电 力仪表均可设定其通讯地址(STN)不同系列仪表的通讯接线端子号码不同,通讯连接应 使用带有铜网的屏蔽双绞线,线径不小于0.5mm2。布线时应使通讯线远离强电电缆或其 他强电场环境,推荐采用T型网络的连接方式1,不建议采用星形或其他的连接方式。 MODBUS RTU 通讯协议: MODBUS 协议在一根通讯线上采用主从

应答方式的通讯连接方式。首先,主计算机的信号寻址到一台唯一地 址的终端设备(从机),然后,终端设备发出的应答信号以相反的方 向传输给主机, 即: 在一根单独的通讯线上信号沿着相反的两个方向 传输所有的通讯数据流(半双工的工作模式)。

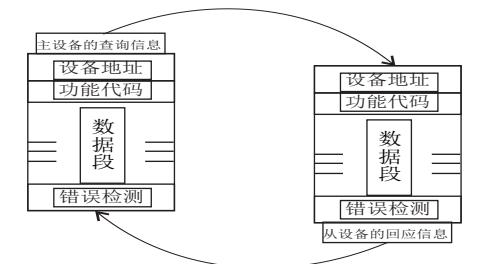

查询应答周期表

MODBUS 协议只允许在主机(PC, PLC 等)和终端设备之间通讯,而不允 许独立的终端设备之间的数据交换,这样各终端设备不会在它们初始化时占据 通讯线路,而仅限于响应到达本机的查询信号。

主机查询: 查询消息帧包括设备地址、功能代码、数据信息码、校准码。 一种一个一个的方法。 功能,例如功能代码03或04 (本产品采用的是03)是要求从设备读寄存器并 返回它们的内容; 数据段包含了从设备要执行功能的任何附加信息, 校验码 用来检验一帧信息的正确性,从设备提供了一种验证消息内容是否正确的方 法,它采用CRC16 的校准规则。 数据段

从机响应:如果从设备产生一正常的回应,在回应消息中有从机地址码。 功能代码、数据信息码和CRC16 校验码。数据信息码则包括了从设备收集的 数据:象寄存器值或状态。如果有错误发生,我们约定是从机不进行响应。 传输方式是指一个数据帧内一系列独立的数据结构以及用于传输数据的有 限规则,下面定义了与MODBUS 协议– RTU 方式相兼容的传输方式。每个字 节的位:1 个起始位、8 个数据位、1个停止位(无奇偶校验位); 数据帧的结构: 即: 报文格式

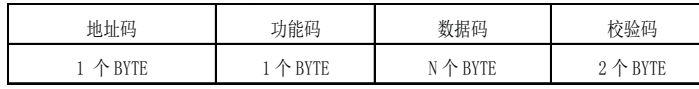

 地址码 在帧的开始部分,由一个字节(8 位二进制码)组成,十进制为 0~255,在我们的系统中只使用1~255,其它地址保留。这些位标明了用户指 定的终端设备的地址,该设备将接收来自与之相连的主机数据。每个终端设 备的地址必须是唯一的,仅仅被寻址到的终端会响应包含了该地址的查询。 当终端发送回一个响应,响应中的从机地址数据便告诉了主机哪台终端正与 之进行通信。

 功能码 告诉了被寻址到的终端执行何种功能。下表列出仪表所支持的功 能码,以及它们的意义和功能

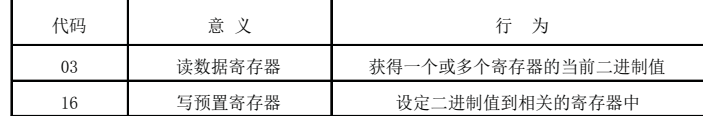

 数据码 包含了终端执行特定功能所需要的数据或者终端响应查询时采集 到的数据。这些数据的内容可能是数值、参考地址或者设置值。例如:功能 域码告诉终端读取一个寄存器,数据域则需要指明从哪个寄存器开始及读取 多少个数据,而丛机数据码回送内容则包含了数据长度和相应的数据。

 校验码 错误校验(CRC)域占用两个字节,包含了一个16 位的二进制值 CRC 值由传输设备计算出来,然后附加到数据帧上,接收设备在接收数据时 重新计算CRC 值,然后与接收到的CRC 域中的值进行比较,如果这两个值不 相等,就发生了错误

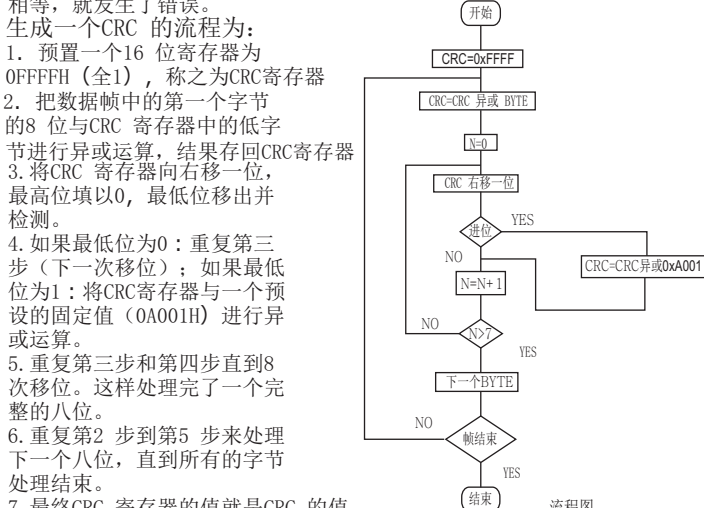

流程图

7.最终CRC 寄存器的值就是CRC 的值

检测。

## 通讯举例

功能码: 03H : 03H为杳询功能码: 10H为预置数据功能码; (以上数据位16讲 制数据)03H为查询功能码;注意由于RS485内存缓冲区有限一次读取数据最 多为10个字节。例: 读取仪表上限吸和值数据:

查询数据帧(主机):

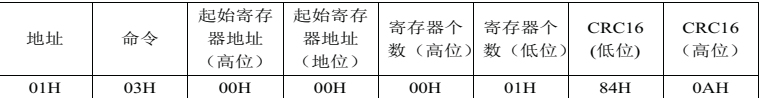

响应数据帧(从机):

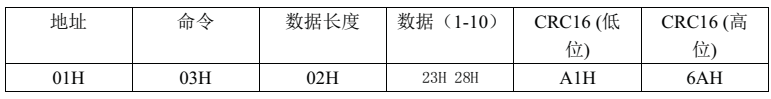

表明: AH=9000;

预置数据功能码为10H(16);注意由于RS485内存缓冲区有限一次预置数据最 多为10个字节。 例:预置上限吸和值数据:

#### ·<br>|预置数据帧(主机

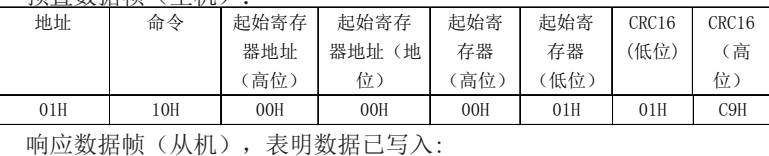

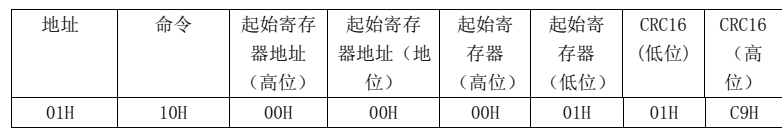

#### MODBUS地址信息表

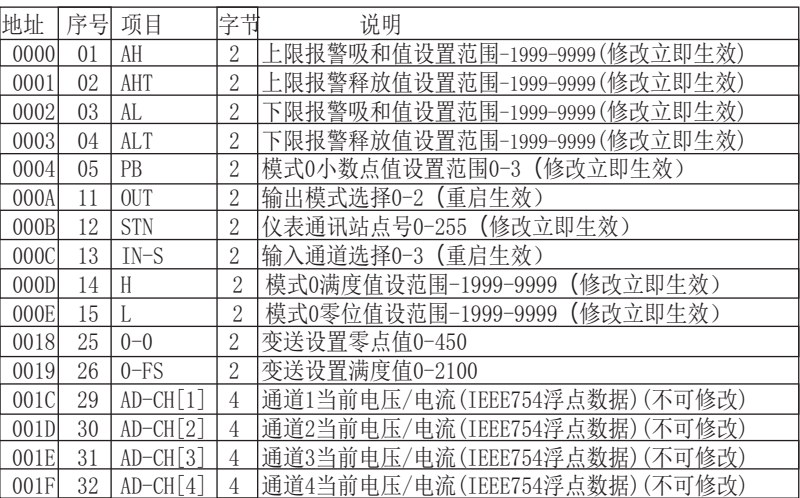

注: IEEE-754是采用4字节的二进制的浮点数据来表示一个数据量, 其数据格 式和意义如下:

符号位:SIGN=0为正,SIGN=1为负。

指数部分: E=指数部分-126。

尾数部分: M=尾数部分补上最高位为;

数据结果: REAL=SIGN×2^e×M/(256×65536);

八、使用保存注意事项

1.使用前 ,仪表需通电予热15分钟.

2.适宜使用环境温度0~+50℃,相对湿度85%以下. 3. 本仪表校准时间间隔为一年.

。<br>4. 若输入信号伴随高频干扰, 应在线里用高频过滤器.

- 
- 5.输入导线不宜过长.如被测信号输出端与仪表距离不能缩短,请用双绞屏蔽 线,屏蔽层与信号低端相连.
- 6.若长期存放未使用,请每三个月通电一次,通电时间不少于4小时.

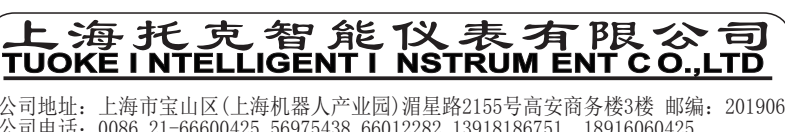

公司电话:0086 21-66600425 56975438 66012282 13918186751 18916060425 公司传真:0086 21-66600425 66012282 56975438 网址:Http://www.tuoke.com